#### $<<$ AutoCAD2008

 $<<$ AutoCAD2008

- 13 ISBN 9787111256038
- 10 ISBN 7111256034

出版时间:2009-1

 $(2009-01)$ 

页数:448

PDF

http://www.tushu007.com

## $<<$ AutoCAD2008

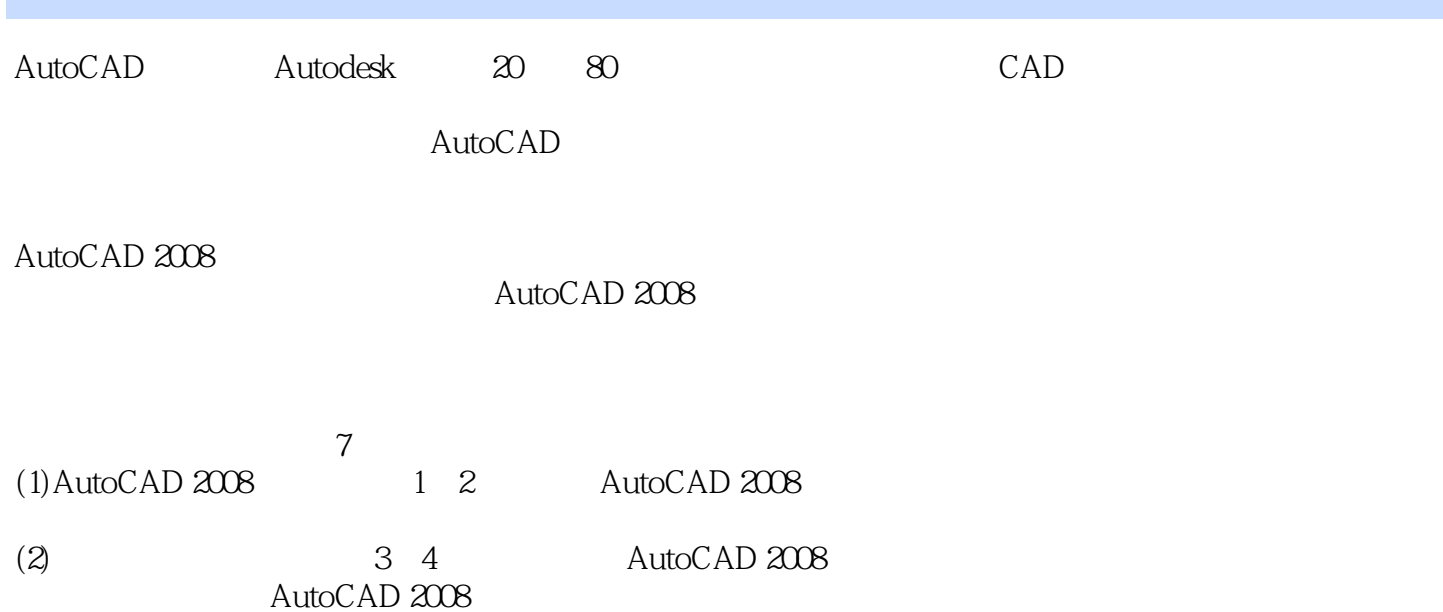

### <<AutoCAD2008

AutoCAD 2008

AutoCAD 2008 AutoCAD 2008 http://edu.com/2008 AutoCAD 2008

 $\frac{a}{\sqrt{a}}$  and  $\frac{a}{\sqrt{a}}$  and  $\frac{a}{\sqrt{a}}$  and  $\frac{a}{\sqrt{a}}$  and  $\frac{a}{\sqrt{a}}$ 

## $\sim$  <AutoCAD2008  $>$

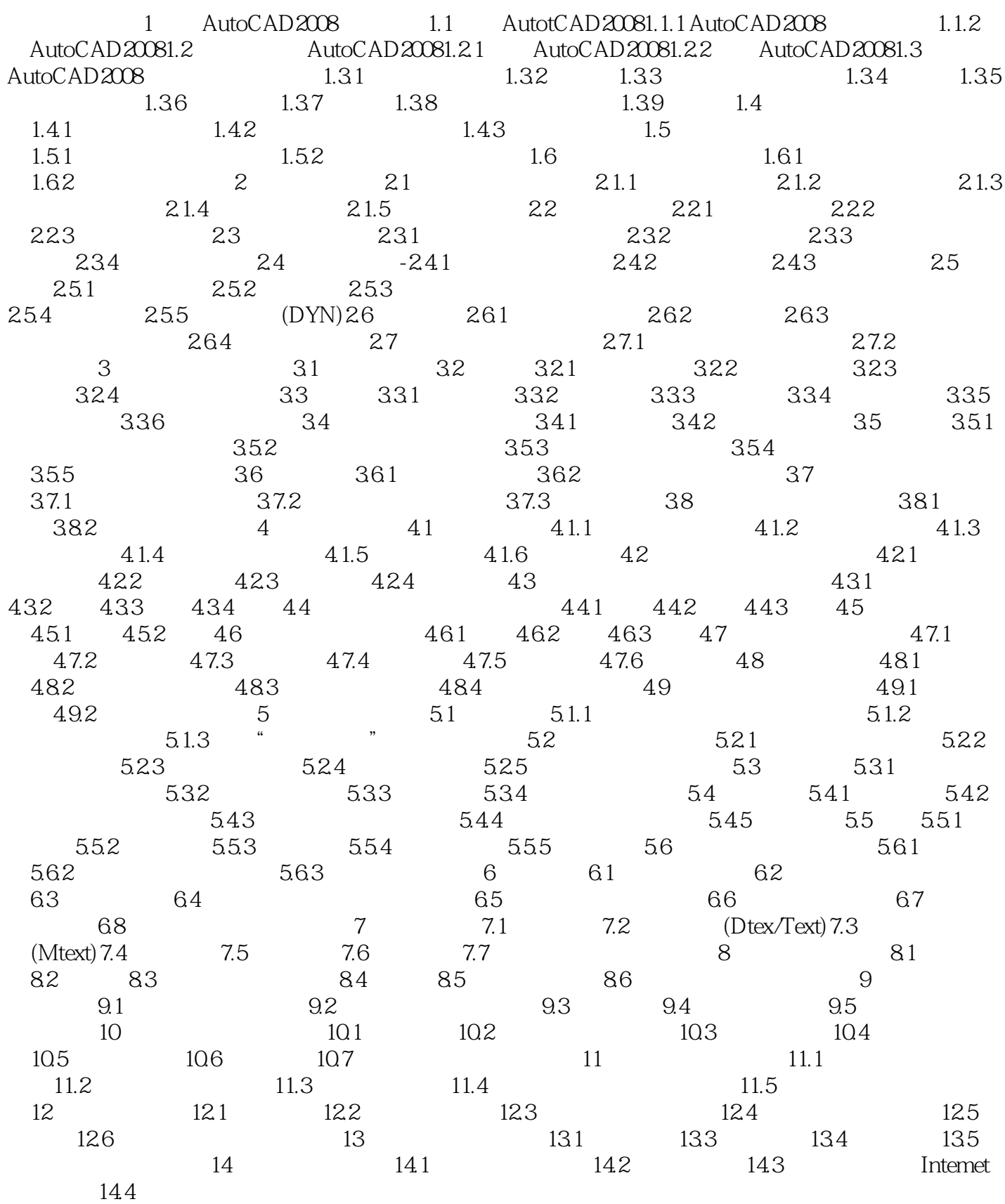

 $\sim$  <AutoCAD2008

#### <<AutoCAD2008

第1章 认识AutoCAD 2008工作平台本章内容导读本章主要介绍认识AutoCAD 2008、启动与退 AutoCAD 2008 AutoCAD2008

AutoCAD 2008

AutoCAD 2008 AutoCAD 2008 AutoCAD 2008 1.1 AutoCAD 2008AutoCAD

Autodesk 20 80 CAD AutoCAD

AutoCAD 2008

AutoCAD 2008 AutoCAD 2008 1.1.1 AutoCAD 2008 AutoCAD 2008

AutoCAD 2008

AutoCAD 2008 1-1

<<AutoCAD2008

AutoCAD2008

# $<<$ AutoCAD2008

本站所提供下载的PDF图书仅提供预览和简介,请支持正版图书。

更多资源请访问:http://www.tushu007.com